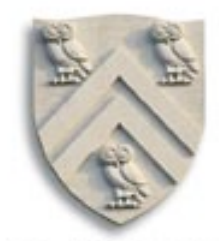

# Parsing V LR(1) Parsers

N.B.: This lecture uses a left-recursive version of the SheepNoise grammar. The book uses a rightrecursive version. The derivations (&

the tables) are different.

Copyright 2005, Keith D. Cooper, Ken Kennedy & Linda Torczon, all rights reserved. Students enrolled in Comp 412 at Rice University have explicit permission to make copies of these materials for their personal use.

#### Scheduling Assignments

Mid-term exam

- available Friday 10/7/2005 (before break)
- due Monday 10/17/2005 (two weekends)

Lab 2 — the dreaded parser

- available Wednedsay 10/5/2005
- choose teams by 10/7/2005
- intermediate progress report due 10/20 to 21/2005
	- each team meet with one of the labbies
	- concrete milestones for a portion of the grade
- code due 11/1/2005
- report due 11/2/2005

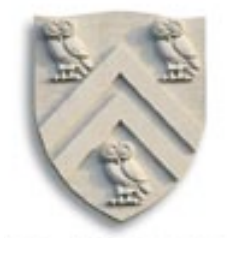

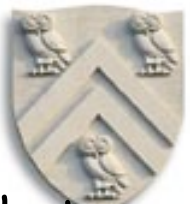

- LR(1) parsers are table-driven, shift-reduce parsers that use a limited right context (1 token) for handle recognition
- LR(1) parsers recognize languages that have an LR(1) grammar

### Informal definition:

A grammar is LR(1) if, given a rightmost derivation

 $S \Rightarrow \gamma_0 \Rightarrow \gamma_1 \Rightarrow \gamma_2 \Rightarrow ... \Rightarrow \gamma_{n-1} \Rightarrow \gamma_n \Rightarrow$  sentence We can

1. *isolate the handle of each right-sentential form*  $\gamma_{\rho}$  and

2. determine the production by which to reduce,

by scanning  $\gamma_i$  from *left-to-right*, going at most 1 symbol beyond the right end of the handle of  $\gamma_i$ 

### LR(1) Parsers

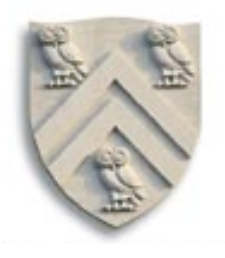

### A table-driven LR(1) parser looks like

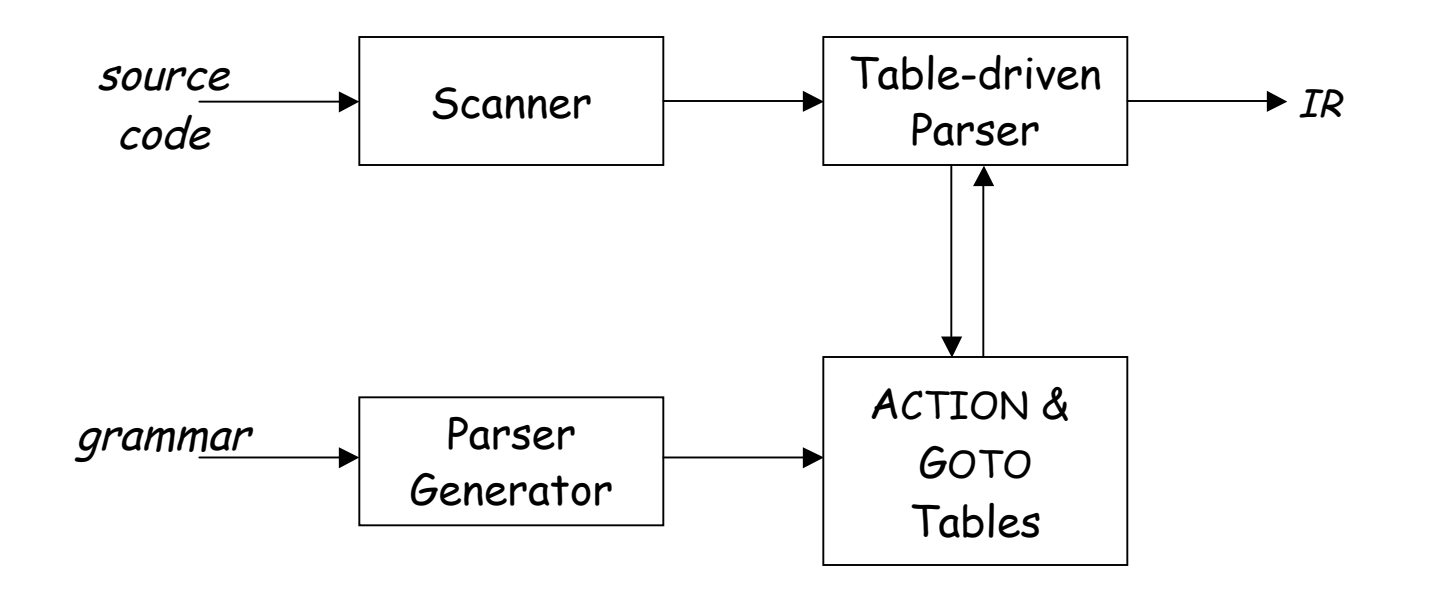

Tables can be built by hand

However, this is a perfect task to automate

### LR(1) Parsers

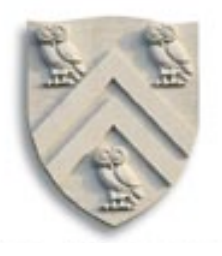

### A table-driven LR(1) parser looks like

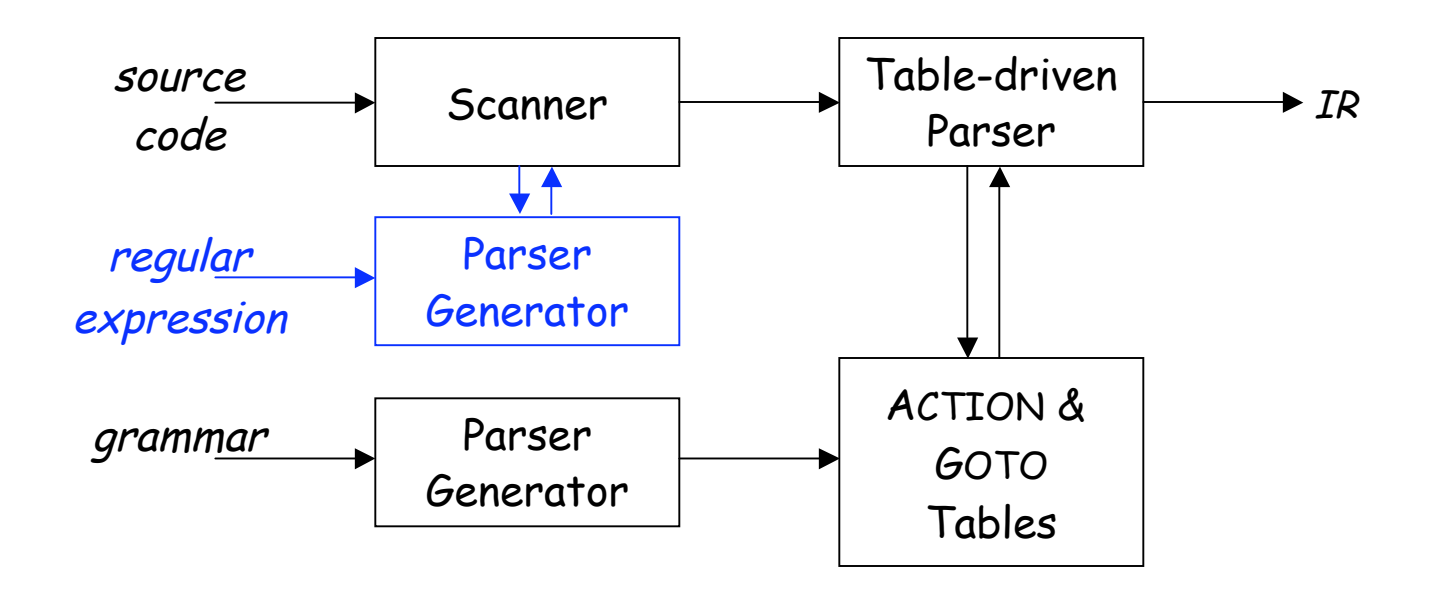

Tables can be built by hand

However, this is a perfect task to automate

Just like automating construction of scanners …

### LR(1) Skeleton Parser

```
stack.push(INVALID);
stack.push(s_0); \qquad \qquad \qquad // initial state
token = scanner.next_token();
loop forever {
      s = stack.top();
      if ( ACTION[s, token] == "reduce A \rightarrow \beta" ) then {
         stack.popnum(2^*|\beta|); // pop 2^*|\beta| symbols
         s = stack.top();
         stack.push(A); // push A
         stack.push(GOTO[s,A]); // push next state
      }
      else if ( ACTION[s,token] == "shift s<sub>i</sub>" ) then {
            stack.push(token);        stack.push(s<sub>i</sub>);
            token ← scanner.next_token();
      }
      else if ( ACTION[s,token] == "accept"
                        & token == EOF )
            then break;
      else throw a syntax error;
}
report success;
```
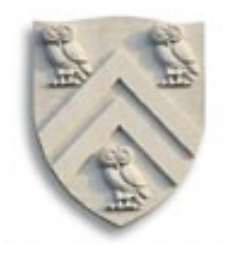

#### The skeleton parser

- relies on a stack & a scanner
- uses two tables, called ACTION & GOTO
- shifts |words| times
- reduces |derivation| times
- accepts at most once
- detects errors by failure of the other three cases
- follows basic scheme for shift-reduce parsing from last lecture

LR(1) Parsers (parse tables)

To make a parser for  $L(G)$ , need a set of tables

#### The grammar

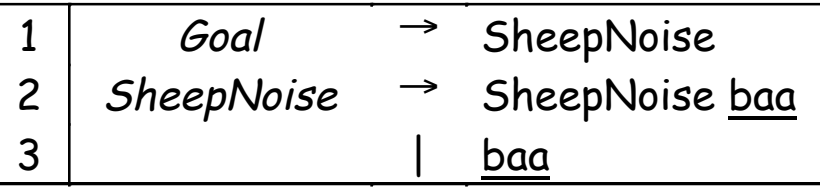

Remember, this is the left-recursive SheepNoise; EaC shows the rightrecursive version.

#### The tables

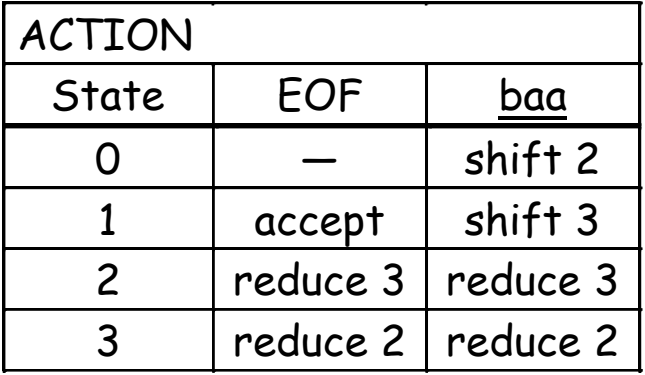

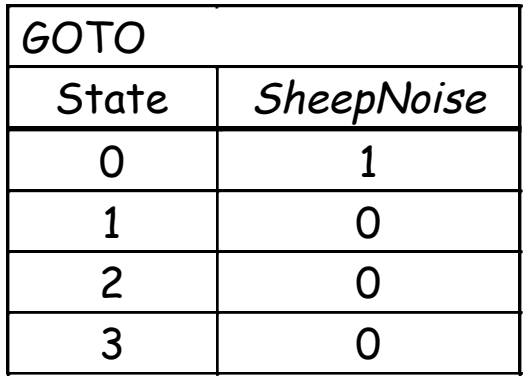

The string "baa"

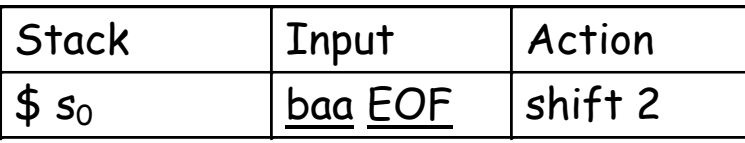

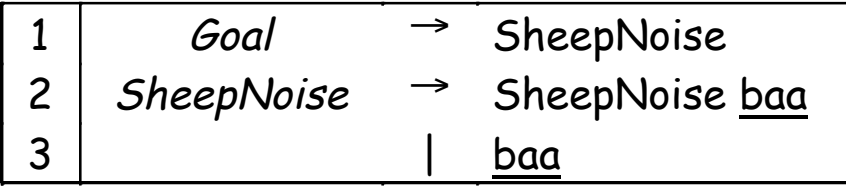

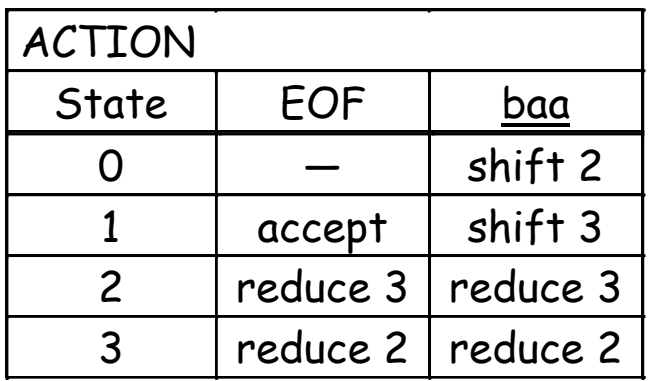

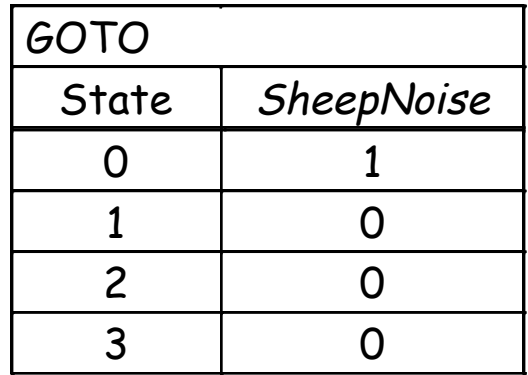

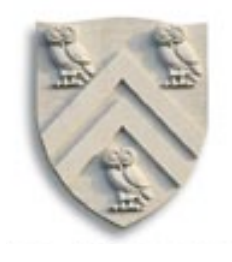

#### The string "baa"

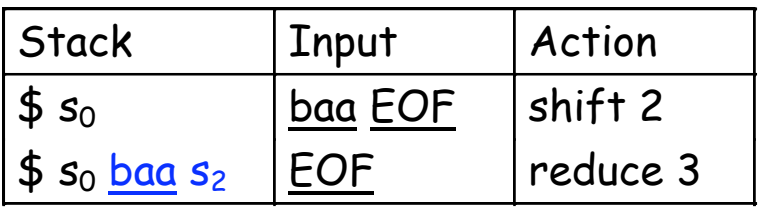

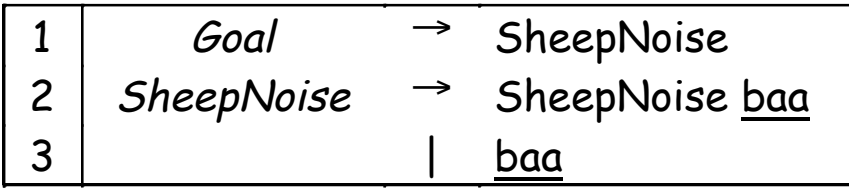

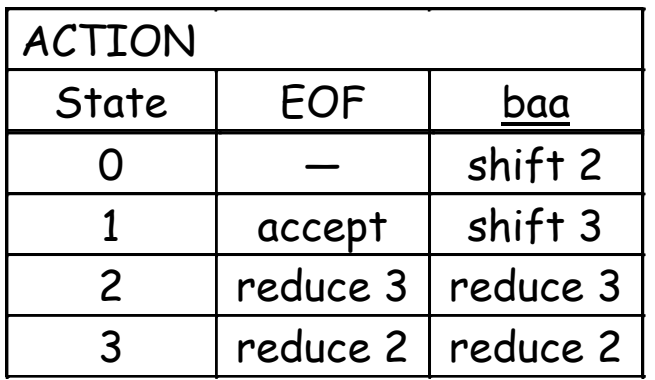

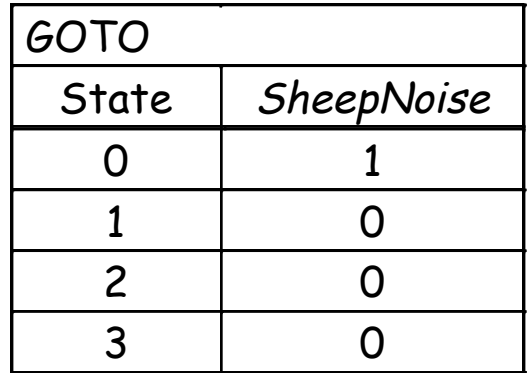

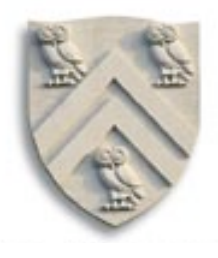

#### The string "baa"

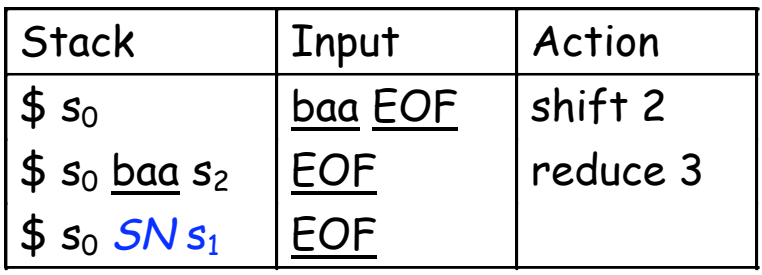

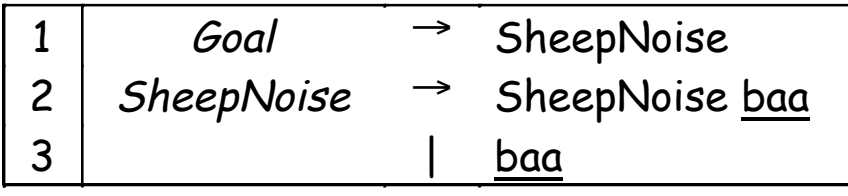

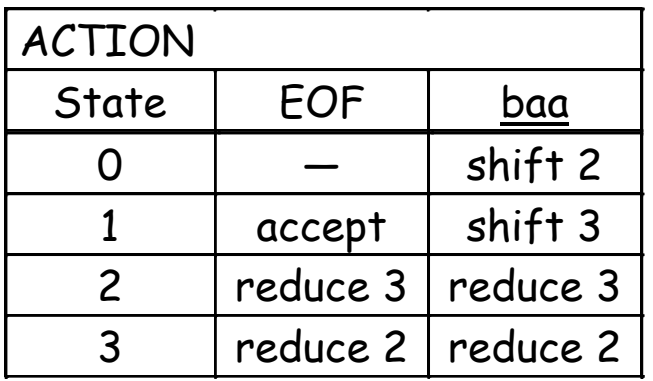

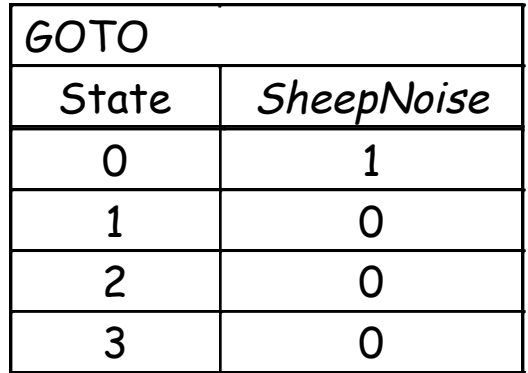

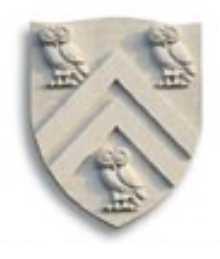

#### The string "baa"

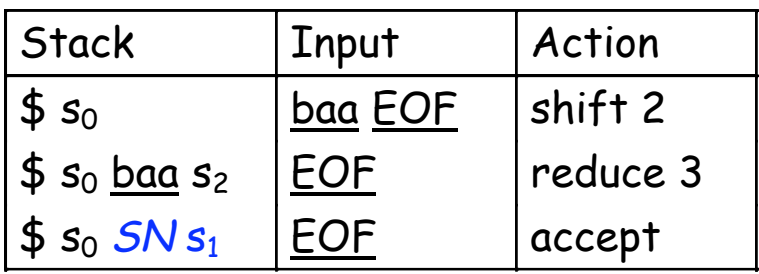

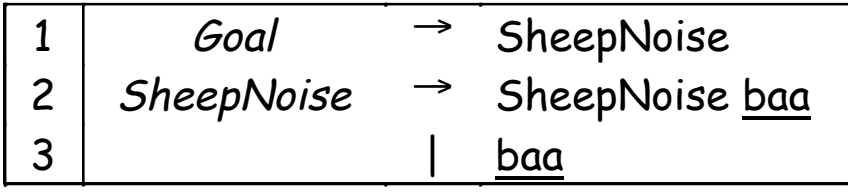

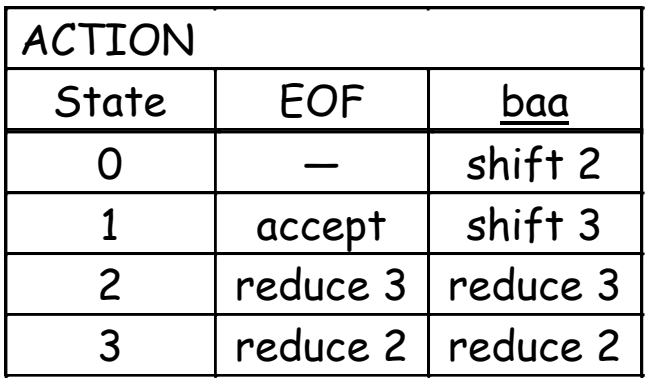

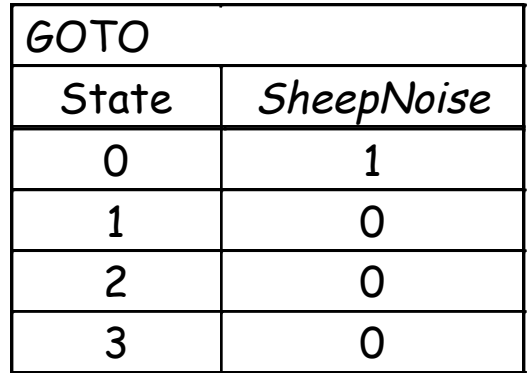

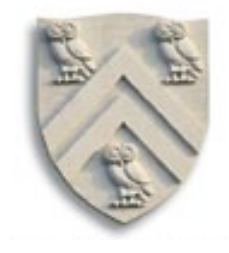

The string "baa baa "

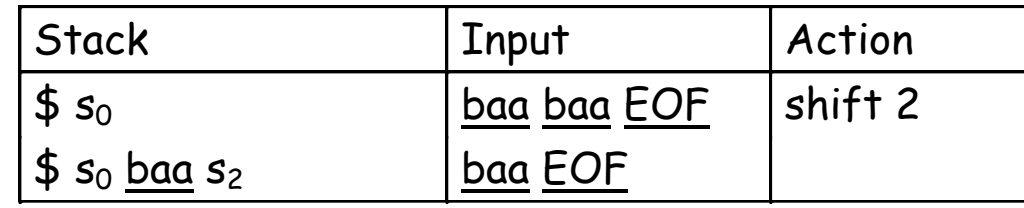

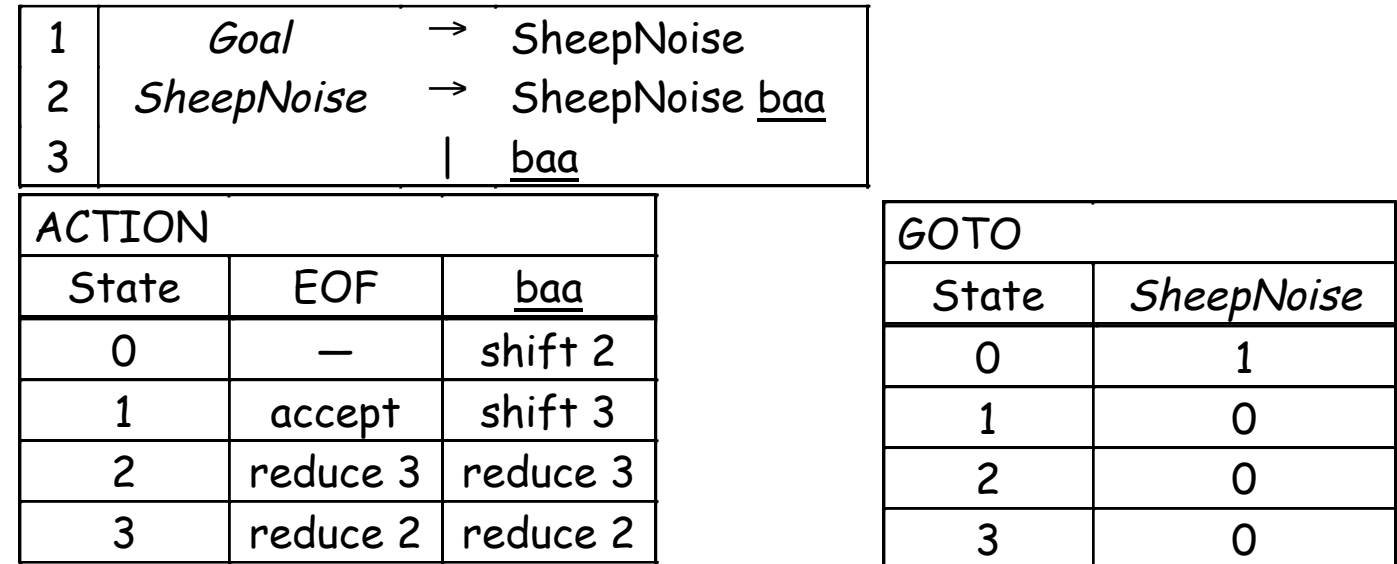

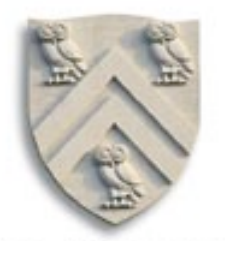

The string "baa baa "

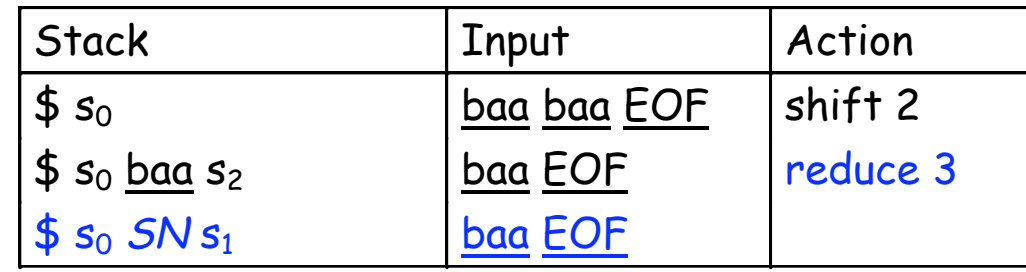

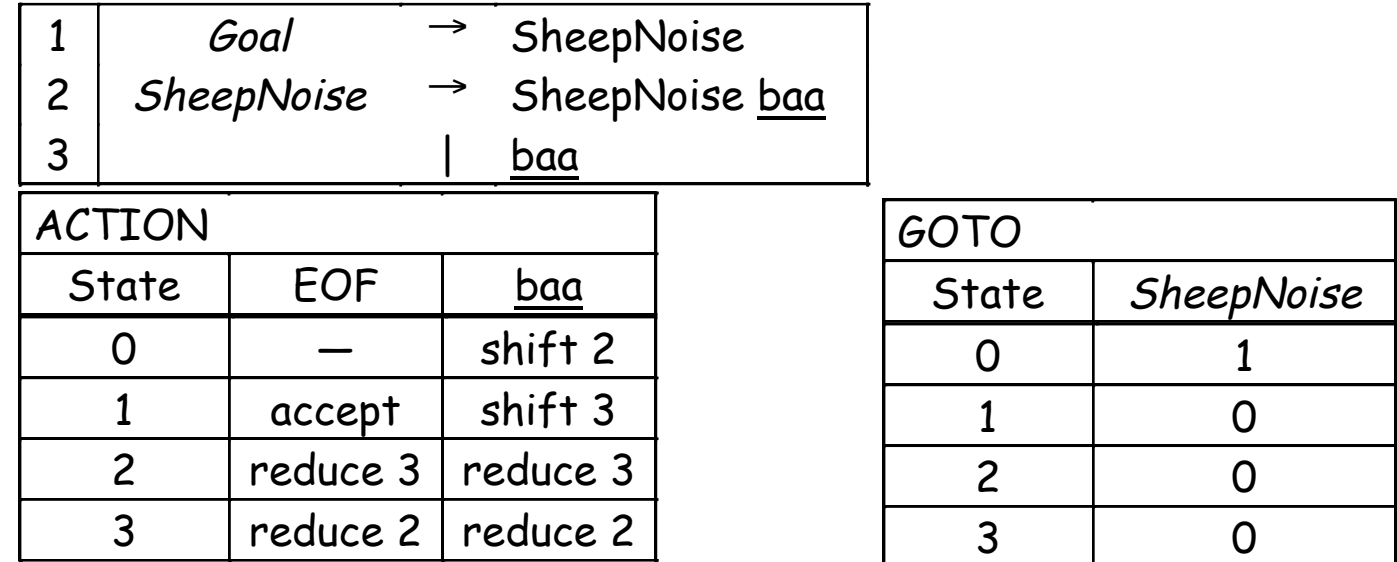

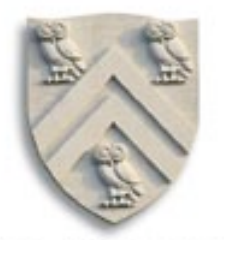

The string "baa baa "

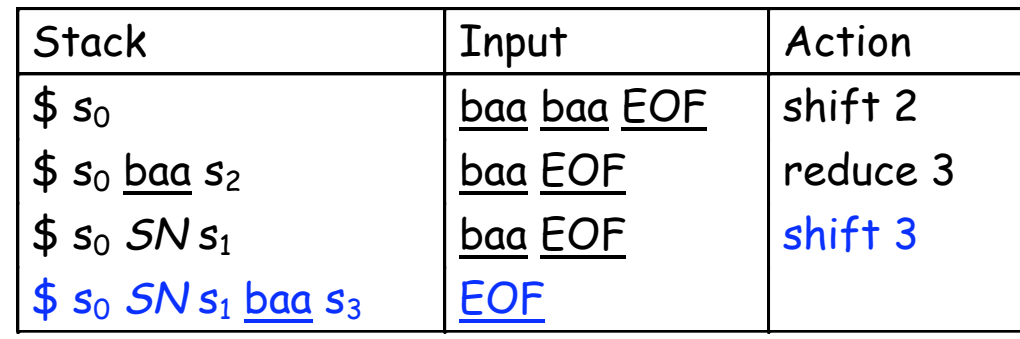

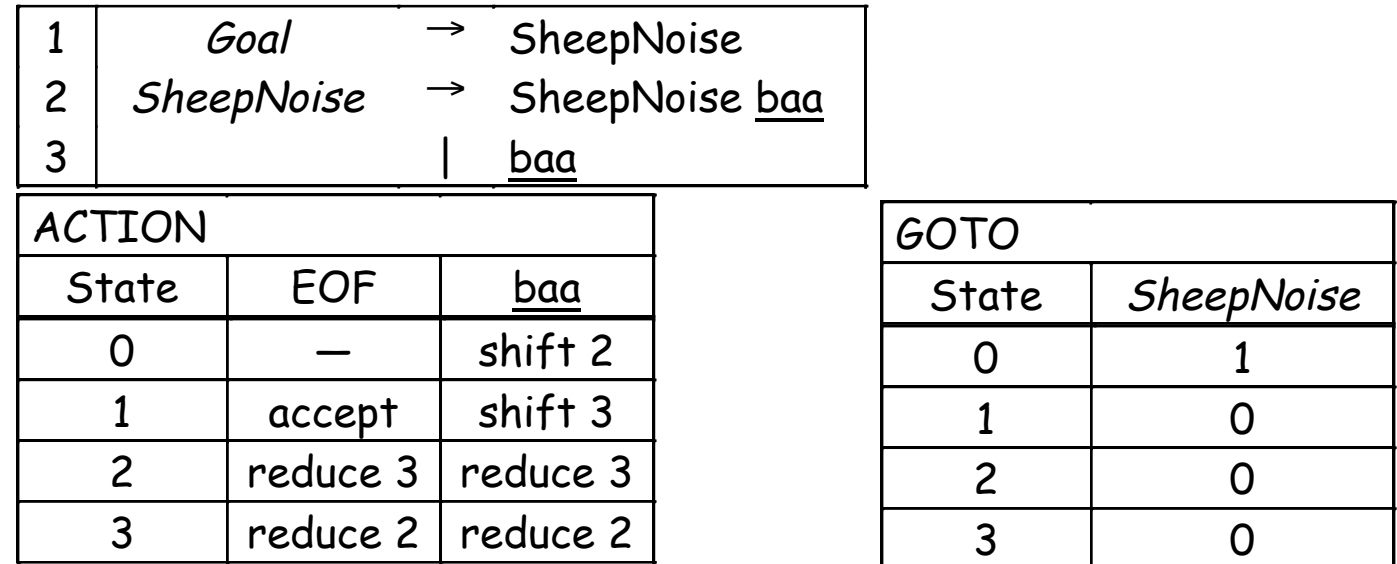

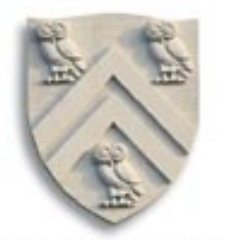

The string "baa baa "

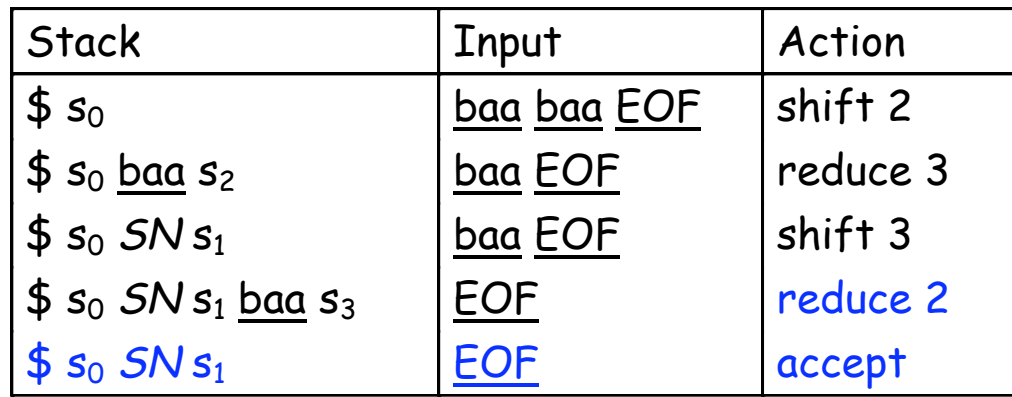

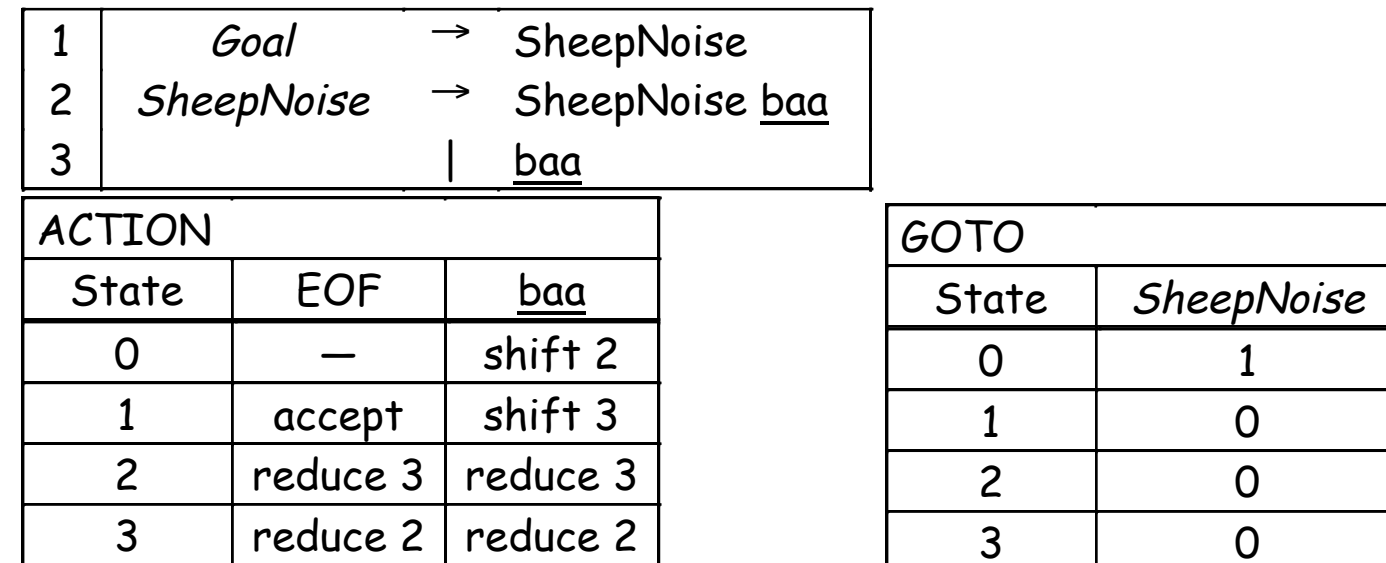

### LR(1) Parsers

How does this LR(1) stuff work?

- Unambiguous grammar  $\Rightarrow$  unique rightmost derivation
- Keep upper fringe on a stack
	- All active handles include top of stack (TOS)
	- Shift inputs until TOS is right end of a handle
- Language of handles is regular (finite)
	- Build a handle-recognizing DFA
	- ACTION & GOTO tables encode the DFA
- To match subterm, invoke subterm DFA & leave old DFA's state on stack
- Final state in DFA  $\Rightarrow$  a reduce action
	- New state is GOTO[state at TOS (after pop), lhs]
	- $-$  For SN, this takes the DFA to s<sub>1</sub>

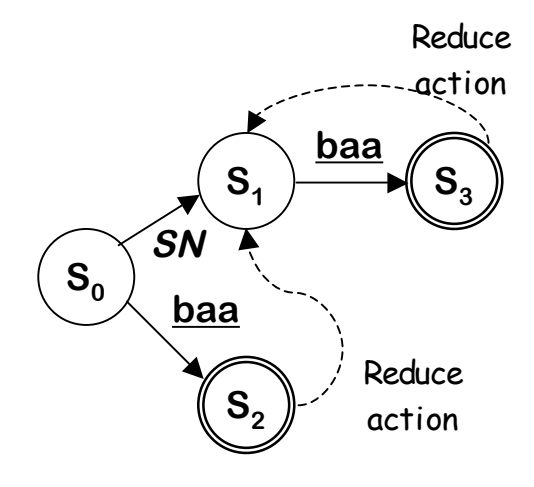

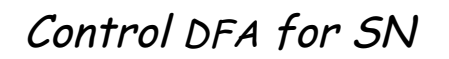

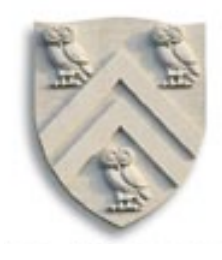

### Building LR(1) Parsers

How do we generate the ACTION and GOTO tables?

- Use the grammar to build a model of the DFA
- Use the model to build ACTION & GOTO tables
- If construction succeeds, the grammar is LR(1)

The Big Picture

- Model the state of the parser
- Use two functions goto(s,  $X$ ) and closure(s)
	- goto() is analogous to move() in the subset construction
	- closure() adds information to round out a state
- Build up the states and transition functions of the DFA
- Use this information to fill in the ACTION and GOTO tables

Terminal or non-terminal

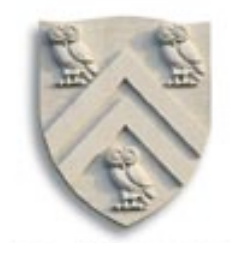

### LR(k) Items

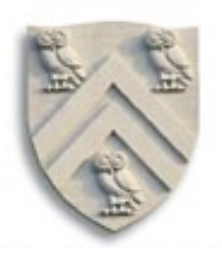

The LR(1) table construction algorithm uses LR(1) items to represent valid configurations of an LR(1) parser

An LR( $k$ ) item is a pair  $[P, \delta]$ , where

P is a production  $A\rightarrow\beta$  with a  $\cdot$  at some position in the rhs

δ is a lookahead string of length ≤ k (words or **EOF**)

The  $\cdot$  in an item indicates the position of the top of the stack

- $[A\rightarrow \beta$ γ, $a]$  means that the input seen so far is consistent with the use of  $A \rightarrow \beta \gamma$  immediately after the symbol on top of the stack
- $[A \rightarrow \beta \cdot \gamma, \underline{a}]$  means that the input sees so far is consistent with the use of  $A \rightarrow \beta \gamma$  at this point in the parse, and that the parser has already recognized  $\beta$  (that is,  $\beta$  is on top of the stack).
- $[A \rightarrow \beta \gamma \cdot a]$  means that the parser has seen  $\beta \gamma$ , and that a lookahead symbol of  $\underline{a}$  is consistent with reducing to A.

### LR(1) Items

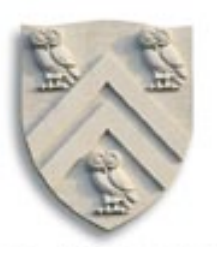

The production  $A\rightarrow\beta$ , where  $\beta = B_1B_1B_1$  with lookahead <u>a</u>, can give rise to 4 items

 $[A\rightarrow B_1B_2B_3, \underline{a}], [A\rightarrow B_1\cdot B_2B_3, \underline{a}], [A\rightarrow B_1B_2\cdot B_3, \underline{a}], \& [A\rightarrow B_1B_2B_3\cdot, \underline{a}]$ 

The set of LR(1) items for a grammar is finite

What's the point of all these lookahead symbols?

- Carry them along to choose the correct reduction, if there is a choice
- Lookaheads are bookkeeping, unless item has  $\cdot$  at right end
	- Has no direct use in  $[A\rightarrow\beta'\gamma,\underline{a}]$
	- In [ $A\rightarrow\beta$ •,<u>a]</u>, a lookahead of <u>a</u> implies a reduction by  $A\rightarrow\beta$
	- For { [A→β•,a],[B→γ•δ,b] }, a ⇒ **reduce** to A; FIRST(δ) ⇒ **shift**
- $\Rightarrow$  Limited right context is enough to pick the actions

### LR(1) Table Construction

High-level overview

- 1 Build the canonical collection of sets of  $LR(1)$  Items,  $I$ 
	- a Begin in an appropriate state,  $s_o$ 
		- $\bullet$  [S' $\rightarrow$ -S, EOF], along with any equivalent items
		- $\bullet$  Derive equivalent items as *closure(s<sub>0</sub>)*
	- b Repeatedly compute, for each  $s_k$ , and each X, goto( $s_k$ , X)
		- ♦ If the set is not already in the collection, add it
		- ♦ Record all the transitions created by goto( )

This eventually reaches a fixed point

2 Fill in the table from the collection of sets of LR(1) items

The canonical collection completely encodes the transition diagram for the handle-finding **DFA**

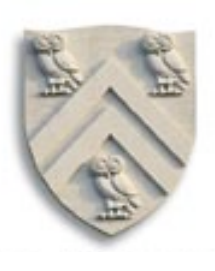

### Back to Finding Handles

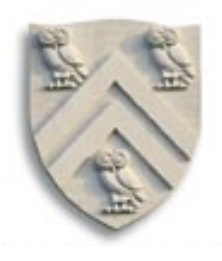

Revisiting an issue from last class

Parser in a state where the stack (the fringe) was

Expr – Term With lookahead of  $*$ 

How did it choose to expand Term rather than reduce to Expr?

- Lookahead symbol is the key
- With lookahead of  $\pm$  or  $\pm$ , parser should reduce to Expr
- With lookahead of  $\stackrel{\star}{\sim}$  or  $\angle$ , parser should shift
- Parser uses lookahead to decide
- All this context from the grammar is encoded in the handle recognizing mechanism

#### Remember this slide from last lecture?

Back to  $\underline{x} = 2 * y$ 

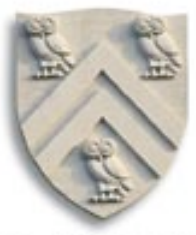

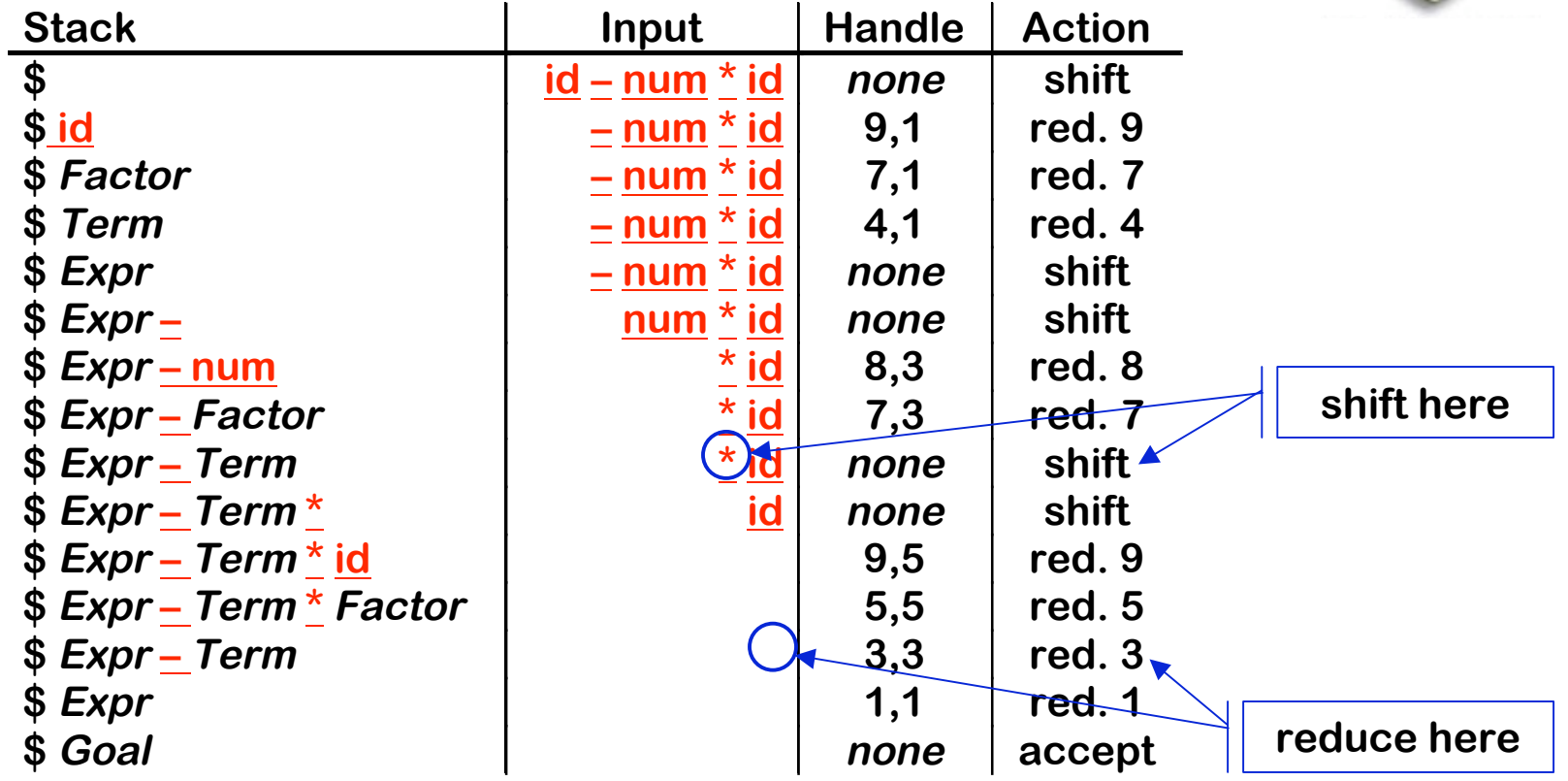

**1. Shift until TOS is the right end of a handle**

**2. Find the left end of the handle & reduce**

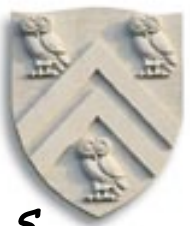

Closure(s) adds all the items implied by items already in  $s$ 

- Any item  $[A\rightarrow\beta \cdot B\delta,\underline{a}]$  implies  $[B\rightarrow\infty,\times]$  for each production with B on the lhs, and each  $x \in$  FIRST( $\delta a$ )
- Since  $\beta$ B $\delta$  is valid, any way to derive  $\beta$ B $\delta$  is valid, too

The algorithm

```
Closure( s )
   while ( s is still changing )
     \forall items [A \rightarrow \beta \cdot B\delta, \alpha] \in S\forall productions B \rightarrow \tau \in P\forall <u>b</u> \in FIRST(\delta<u>a</u>) // \delta might be \varepsilonif [B \rightarrow \cdot \tau, b] \notin sthen add [B \rightarrow \cdot \tau, b] to s
```
• Classic fixed-point method

- Halts because <sup>s</sup> ⊂ I**TEMS**
- Worklist version is faster
- Closure "fills out" a state

### Example From SheepNoise

Initial step builds the item [Goal→•SheepNoise,EOF] and takes its closure()

Closure( [Goal→•SheepNoise,EOF] )

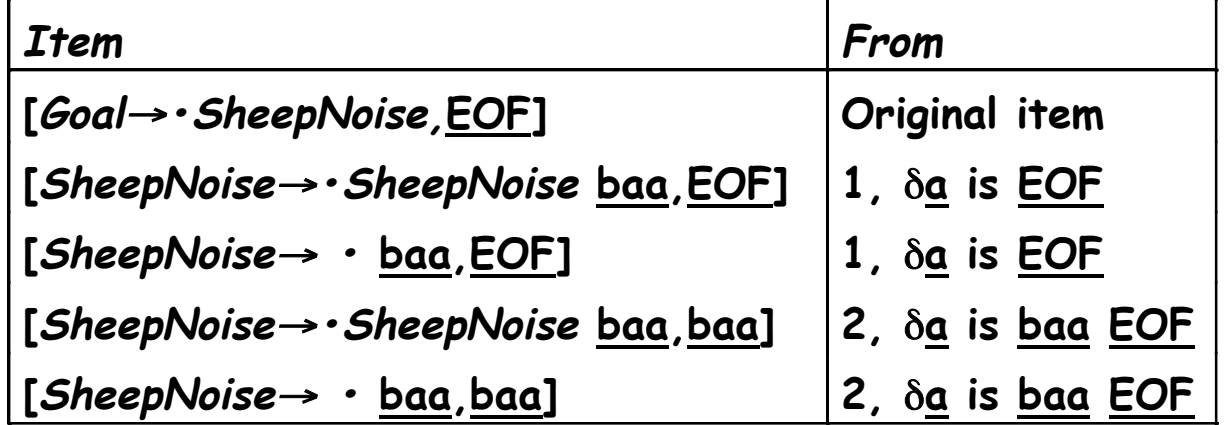

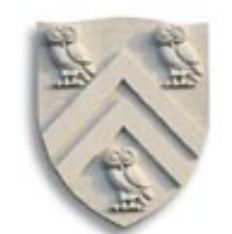

Remember, this is the left-recursive SheepNoise; EaC shows the rightrecursive version.

#### So,  $S_0$  is

**{ [Goal**<sup>→</sup> **• SheepNoise,EOF], [SheepNoise**<sup>→</sup> **• SheepNoise baa,EOF]***,* **[SheepNoise**→**• baa,EOF], [SheepNoise**<sup>→</sup> **• SheepNoise baa,baa]***,* **[SheepNoise**<sup>→</sup> **• baa,baa] }**

### Computing Gotos

 $Goto(s,x)$  computes the state that the parser would reach if it recognized an  $x$  while in state  $s$ 

- Goto( $\{ [A \rightarrow \beta \cdot X \delta, \underline{a}] \}$ , X) produces  $[A \rightarrow \beta X \cdot \delta, \underline{a}]$  (obviously)
- It also includes *closure*( $[A\rightarrow\beta X \cdot \delta,a]$ ) to fill out the state

The algorithm

 $Goto(s, X)$  new ←Ø  $\forall$  items  $[A\rightarrow\beta\cdot X\delta,\underline{a}] \in S$  $new \leftarrow new \cup [A \rightarrow \beta X \cdot \delta, a]$ return closure(new)

- Not **a fixed-point method!**
- • **Straightforward computation**
- • **Uses closure( )**
- **Goto() moves us forward**

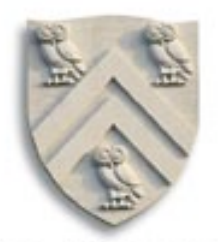

S0 is **{ [Goal**<sup>→</sup> **• SheepNoise,EOF], [SheepNoise**<sup>→</sup> **• SheepNoise baa,EOF]***,* **[SheepNoise**<sup>→</sup> **• baa,EOF], [SheepNoise**<sup>→</sup> **• SheepNoise baa,baa]***,* **[SheepNoise**<sup>→</sup> **• baa,baa] }**

Goto(  $S_o$  , baa )

• Loop produces

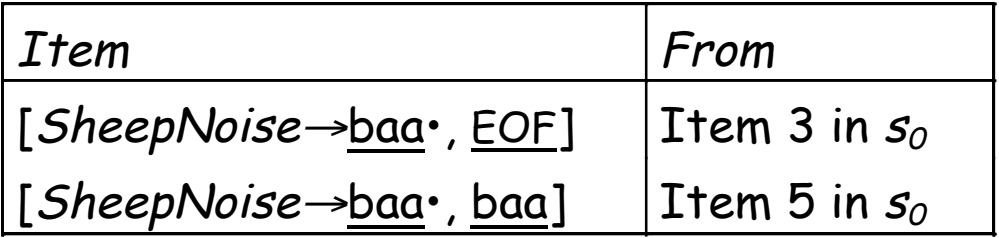

• Closure adds nothing since  $\cdot$  is at end of rhs in each item

In the construction, this produces  $s_2$ { [SheepNoise→baa •, {EOF,baa}]}

COMP 412, Fall 2002 26 Comp <sup>412</sup> Fall <sup>2005</sup> [SheepNoise→baa •, baa]New, but obvious, notation for two distinct items [SheepNoise→baa •, EOF] &

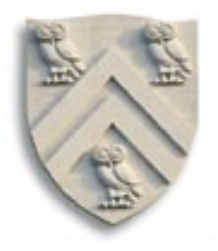

S0 : **{ [Goal**<sup>→</sup> **• SheepNoise, EOF], [SheepNoise**<sup>→</sup> **• SheepNoise baa, EOF]***,* **[SheepNoise**→**• baa, EOF], [SheepNoise**<sup>→</sup> **• SheepNoise baa, baa]***,* **[SheepNoise**<sup>→</sup> **• baa, baa] }**

$$
S_1 = Goto(S_0, SheepNoise) =
$$
  
{[Goal→ SheepNoise •, EOF], [SheepNoise→ SheepNoise • baa, EOF],  
[SheepNoise→ SheepNoise • baa, baa]}

$$
S_2 = Goto(S_0, \underline{baa}) = \{ [SheepNoise \rightarrow \underline{baa} \cdot, \underline{EOF}],
$$
  
[SheepNoise \rightarrow \underline{baa} \cdot, \underline{baa}] \}

$$
S_3 = Goto(S_1, \underline{baa}) = \{ [SheepNoise \rightarrow SheepNoise \underline{baa} \cdot, \underline{EOF}],
$$
  
[SheepNoise \rightarrow SheepNoise \underline{baa} \cdot, \underline{baa}] \}

Building the Canonical Collection

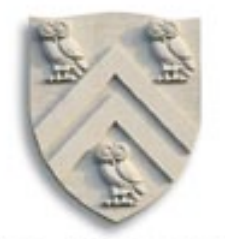

Start from  $s_o$  = closure( [S' $\rightarrow$ S,<u>EOF</u> ] )

Repeatedly construct new states, until all are found

The algorithm

 $s_0 \leftarrow$  closure ( $[S' \rightarrow S, \underline{EOF}]$ )  $S \leftarrow \{ S_{\cap} \}$  $k \leftarrow 1$ while (S is still changing)  $\forall s_j \in S$  and  $\forall x \in (T \cup NT)$  $s_k \leftarrow \textit{goto}(s_{j} x)$ record  $s_j \rightarrow s_k$  on x if  $s_k \notin S$  then  $S \leftarrow S \cup S_k$  $k \leftarrow k + 1$ 

- Fixed-point computation
- Loop adds to <sup>S</sup>
- $S \subseteq 2^{ITEMS}$ , so S is finite
- Worklist version is faster

COMP 412, Fall 2002 28 Comp <sup>412</sup> Fall <sup>2005</sup>

Example from SheepNoise

#### Starts with  $S_0$

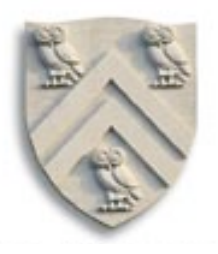

S0 : **{ [Goal**<sup>→</sup> **• SheepNoise, EOF], [SheepNoise**<sup>→</sup> **• SheepNoise baa, EOF]***,* **[SheepNoise**→**• baa, EOF], [SheepNoise**<sup>→</sup> **• SheepNoise baa, baa]***,* **[SheepNoise**<sup>→</sup> **• baa, baa] }**

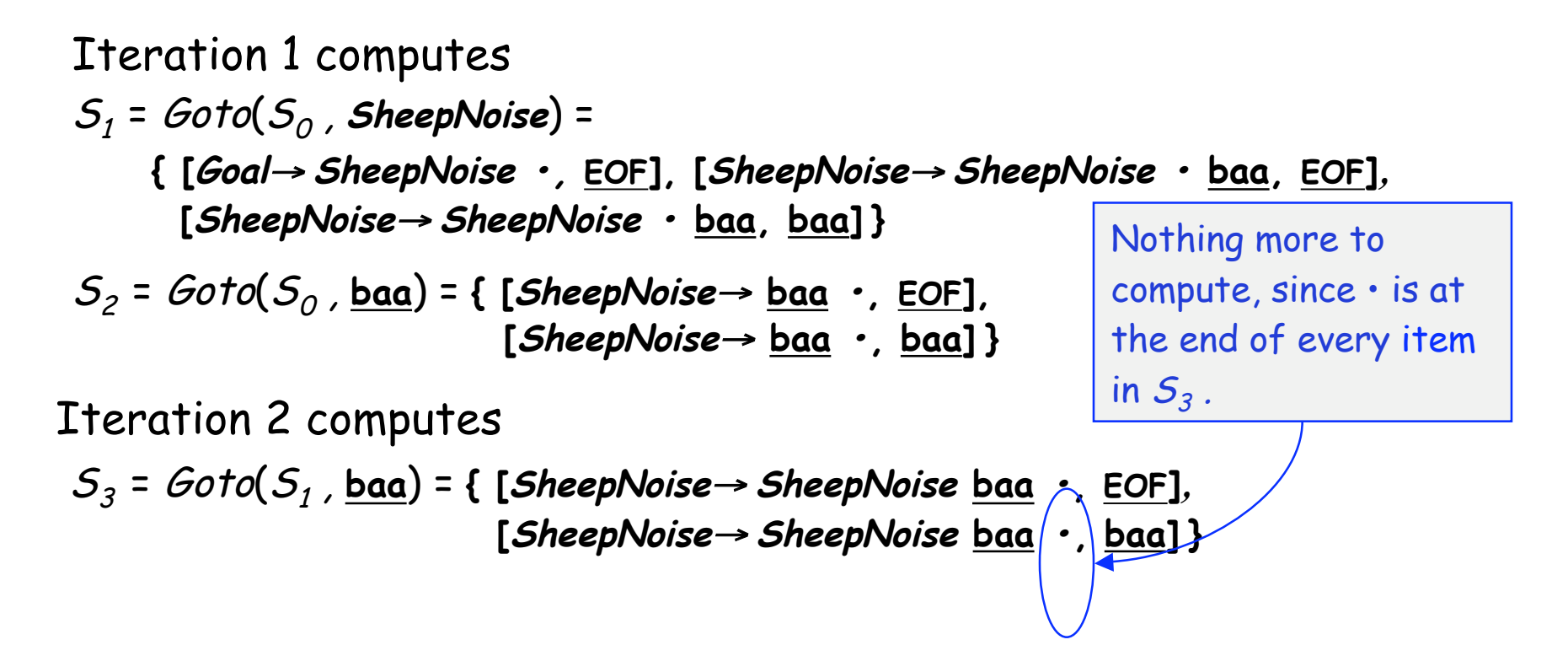